## **CompuScholar, Inc.**

## Alignment to Arkansas **Computer Technology: Introduction** Standards

Course Title: **CompuScholar: Digital Savvy** Course ISBN: 978-0-9887070-8-5

## **Note 1**: Arkansas standards were derived from this document:

[http://ace.arkansas.gov/cte/informationForms/curriculumFrameworks/Documents/Frameworks/Business/c](http://ace.arkansas.gov/cte/informationForms/curriculumFrameworks/Documents/Frameworks/Business/computertechnology-intro2007.pdf) [omputertechnology-intro2007.pdf](http://ace.arkansas.gov/cte/informationForms/curriculumFrameworks/Documents/Frameworks/Business/computertechnology-intro2007.pdf)

**Note 2**: Citation(s) listed may represent a subset of the actual instances where objectives are met throughout the course.

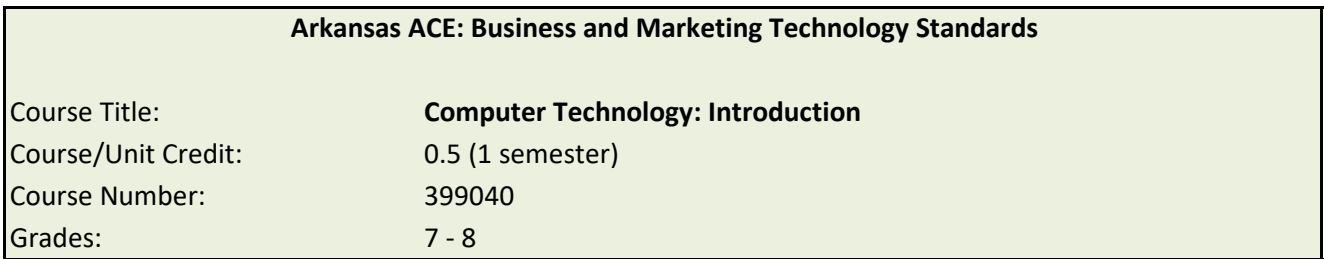

Computer Technology: Introduction is a one-semester course designed to prepare seventh- and eighth-grade students with an introduction to computers and business applications that are necessary to live and work in a technological society. Emphasis is given to data entry, computer concepts and operations, programming and design, computer software, implications of technology in society, and ethics. The course is designed to provide students with an understanding of the business, industrial, and scientific area in which the computer is used.

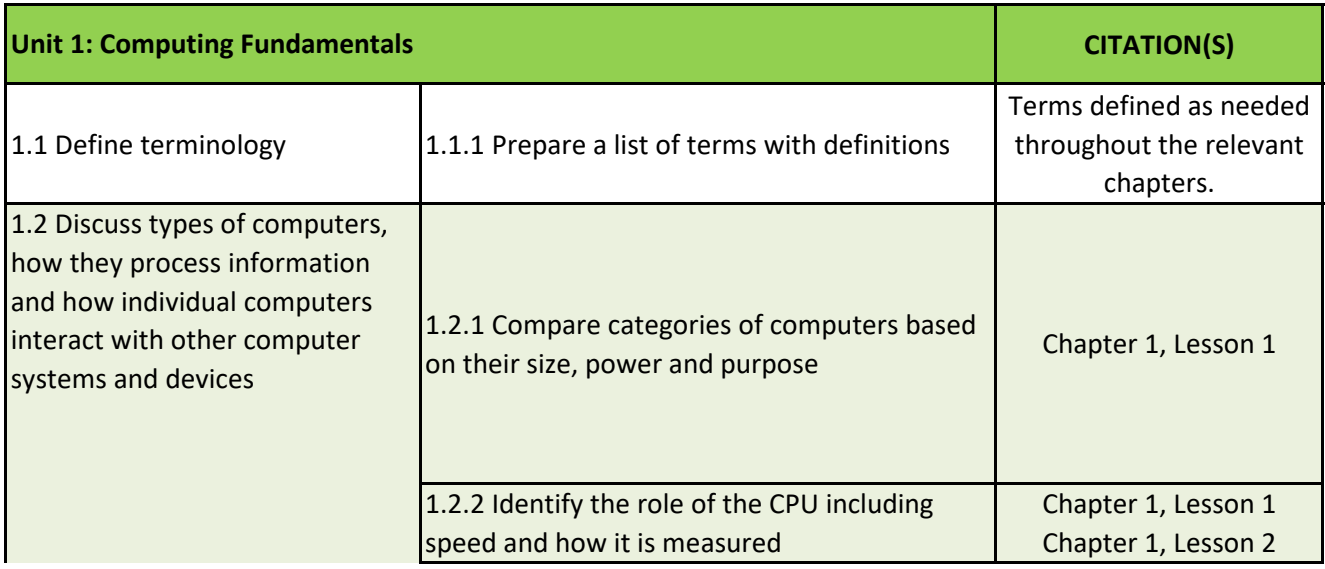

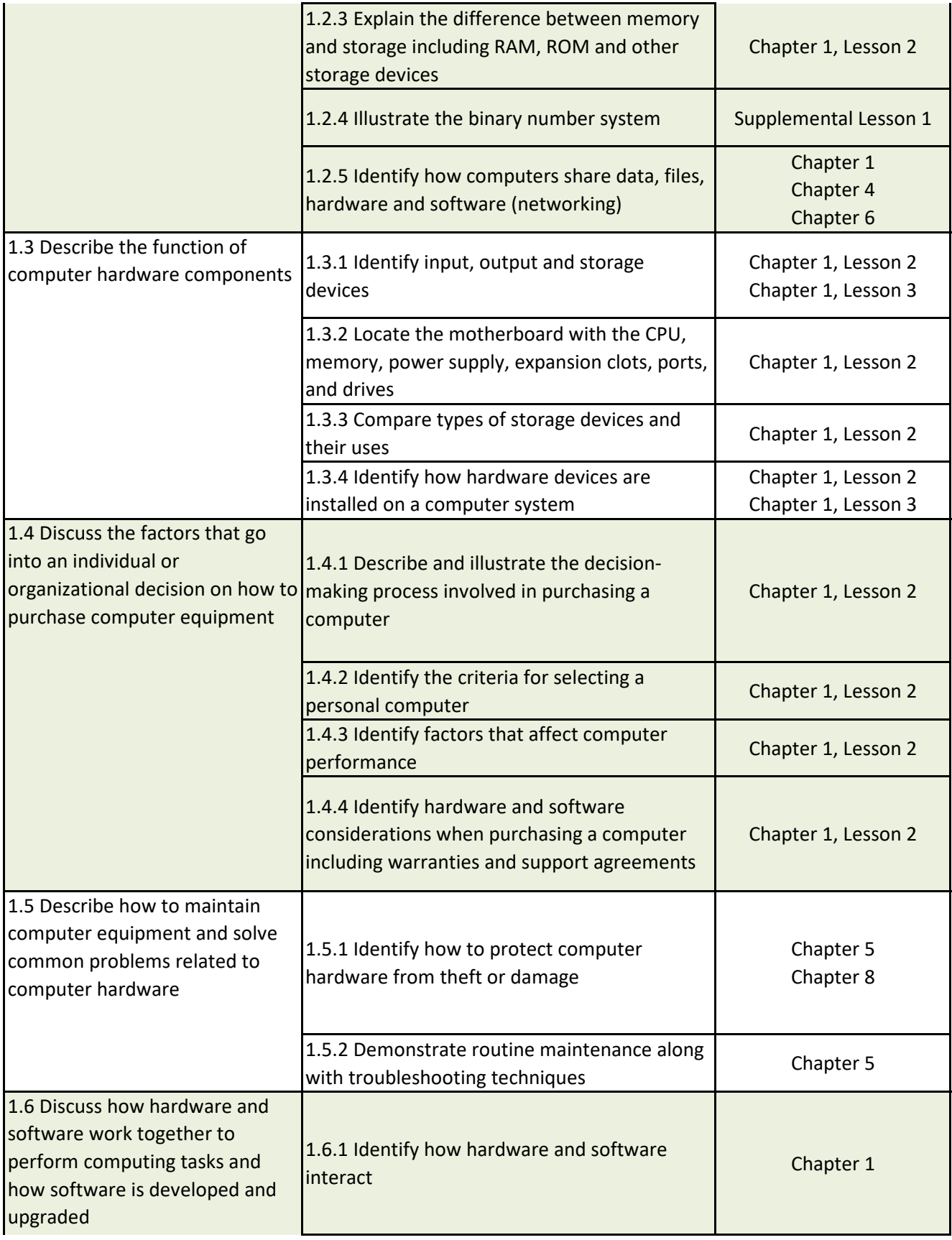

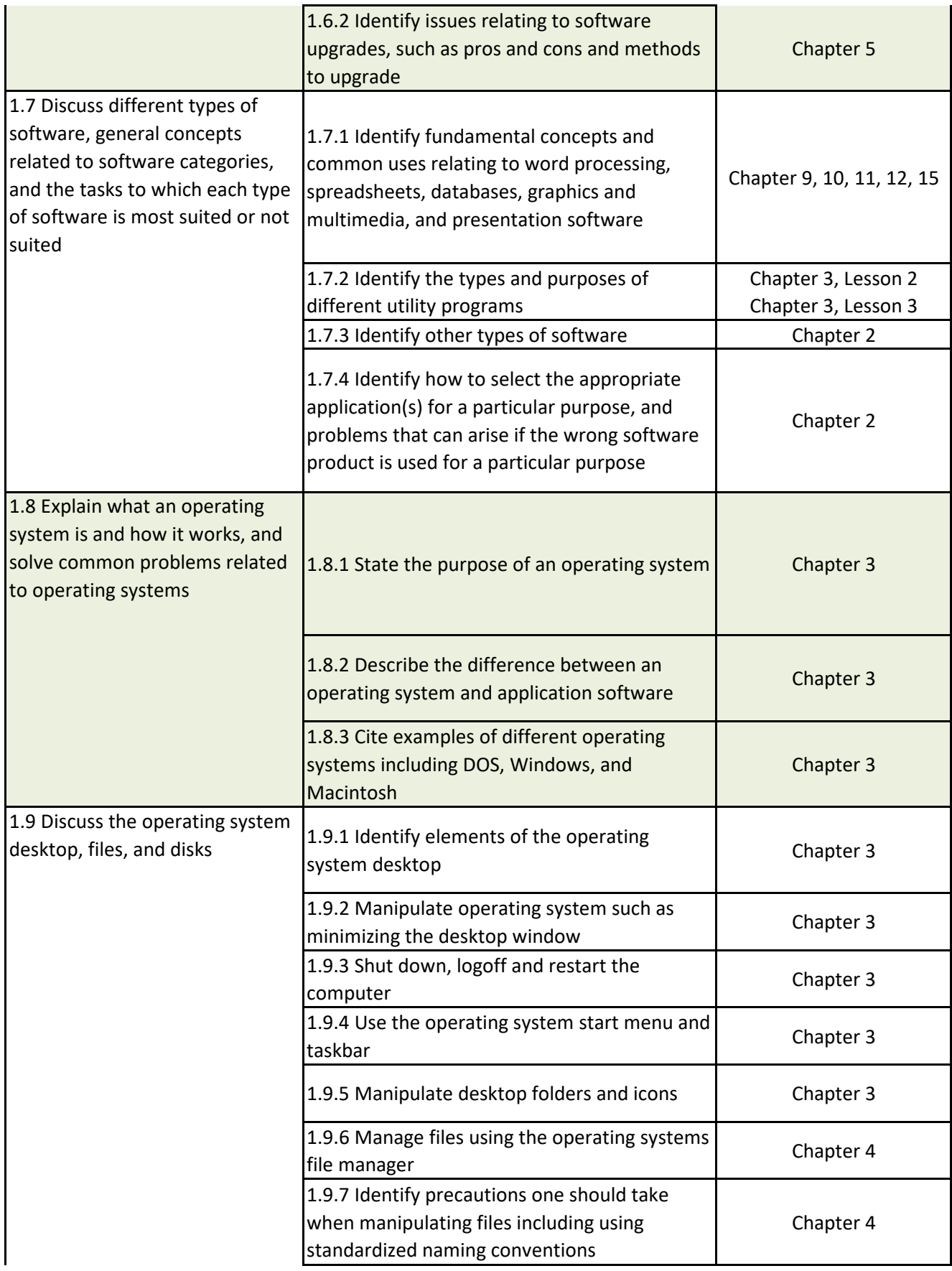

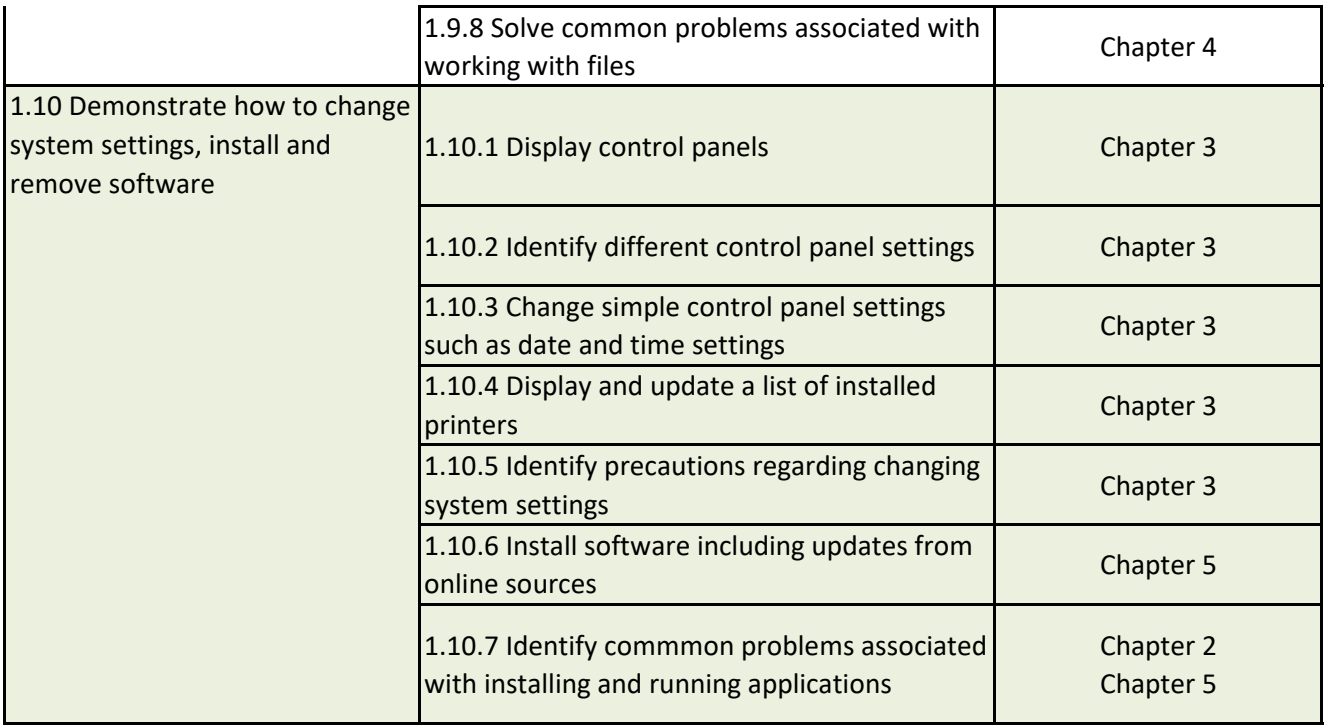

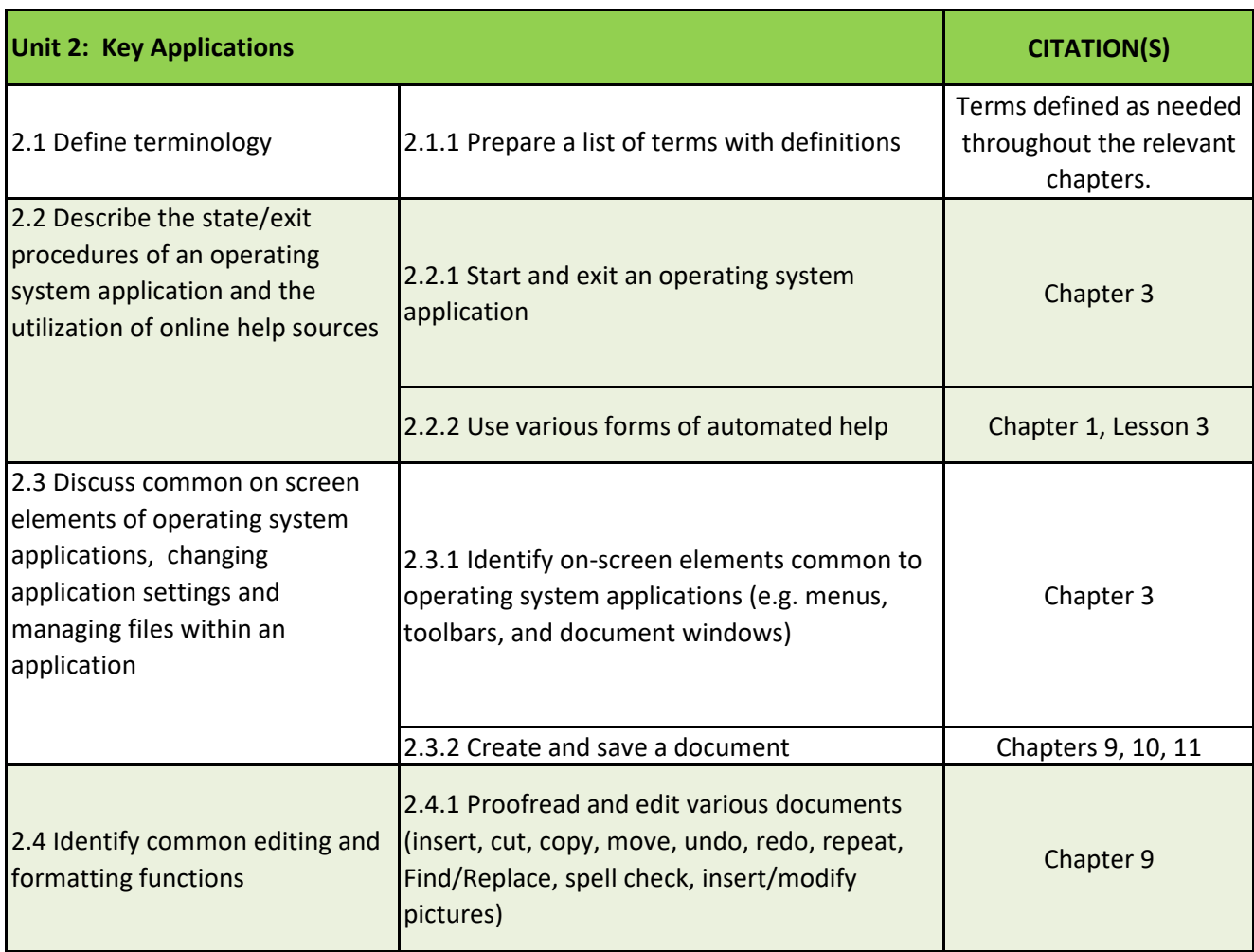

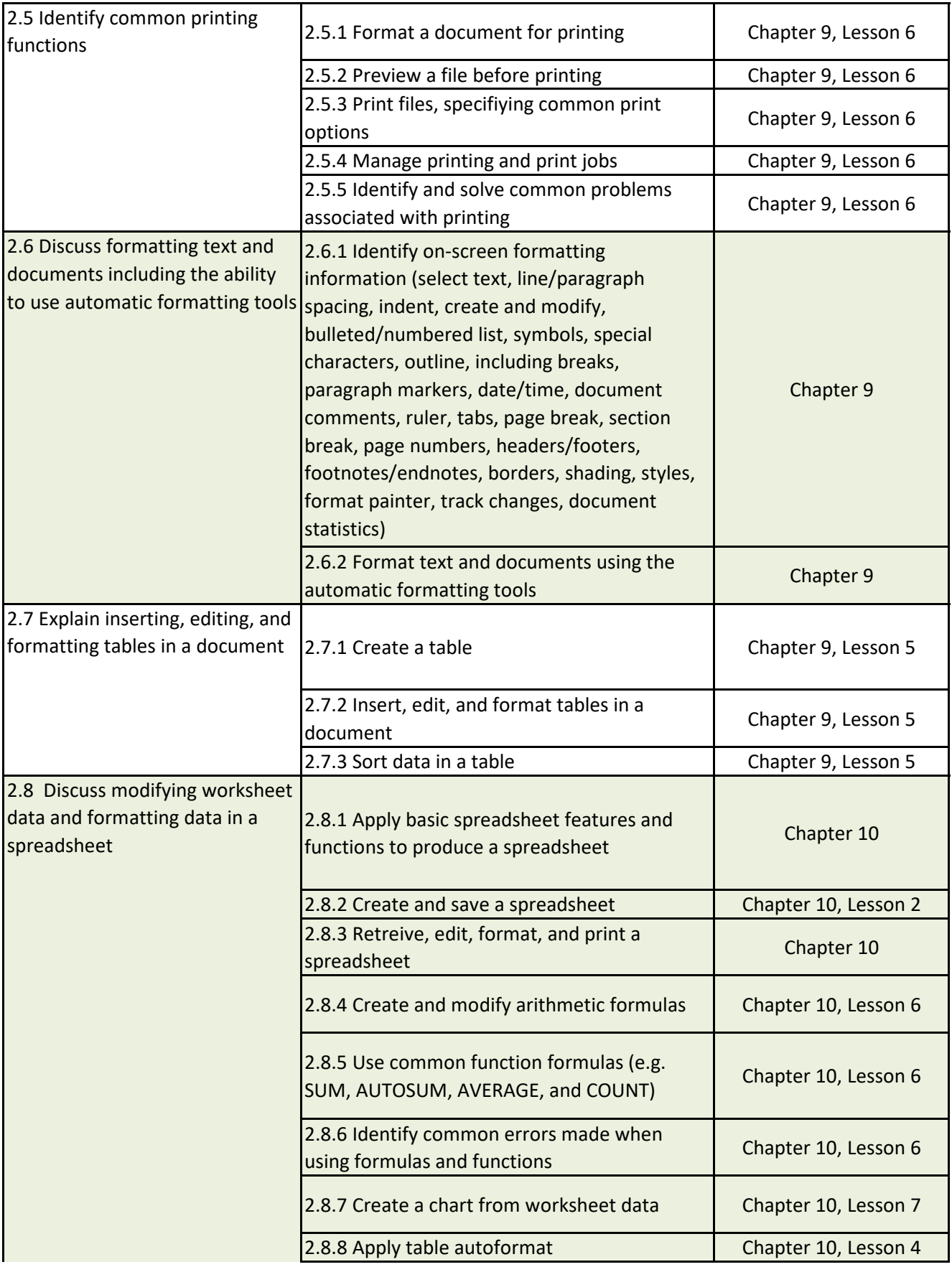

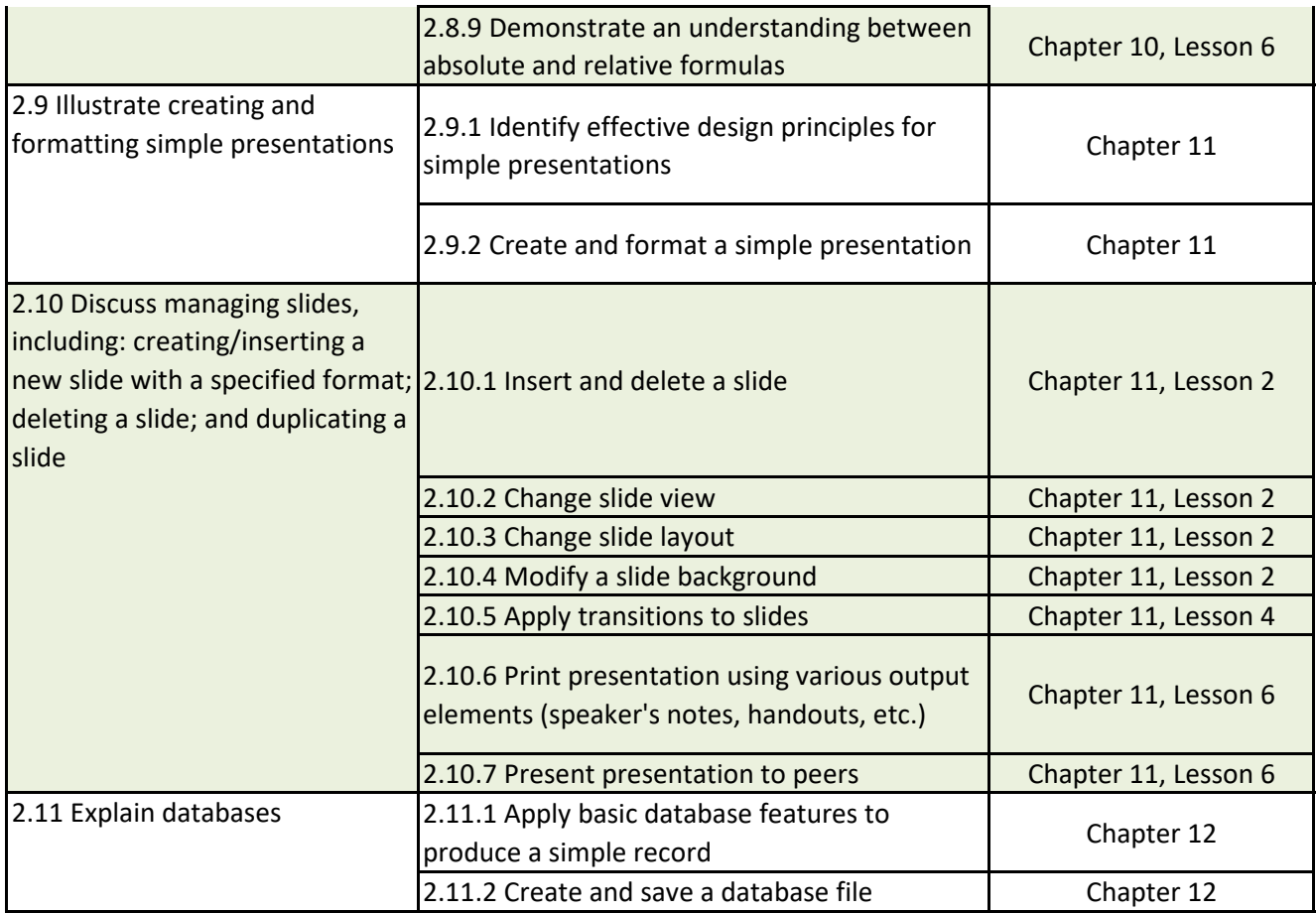

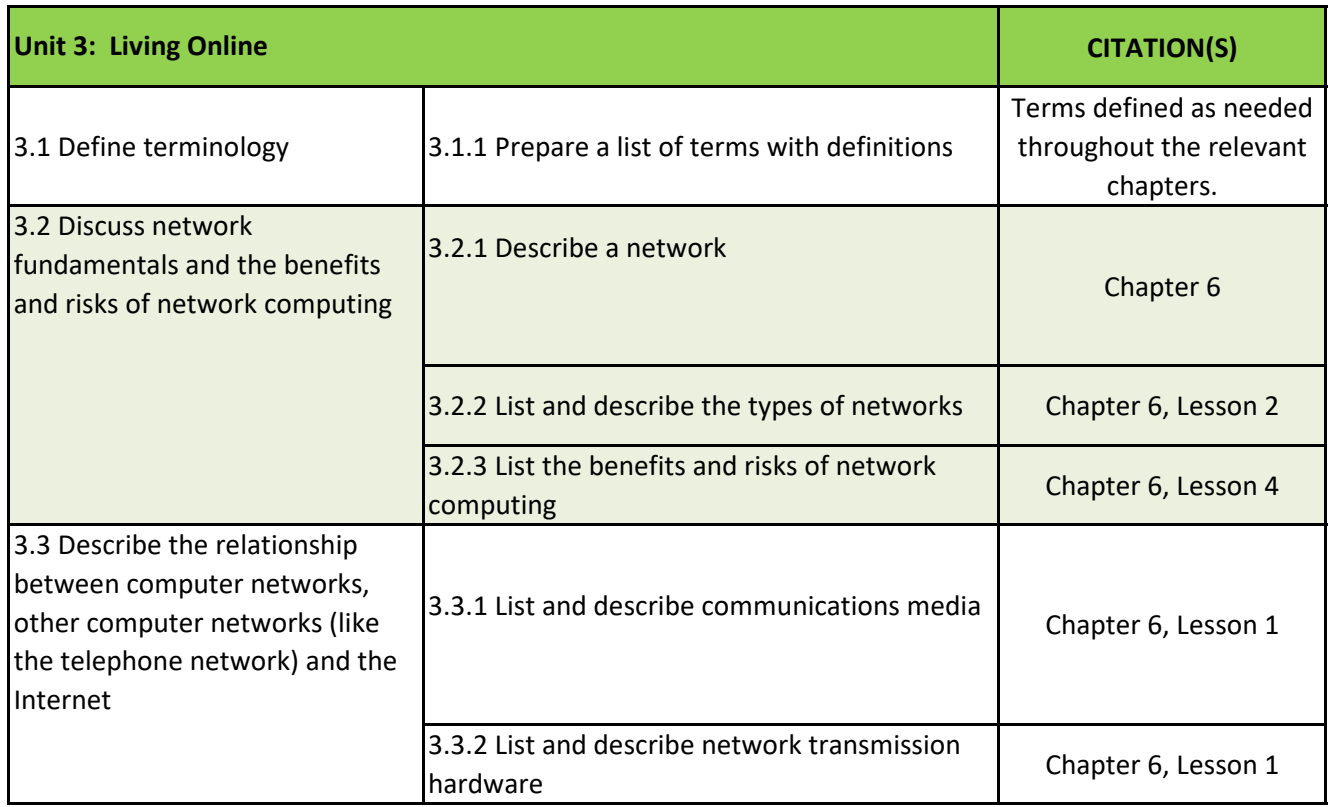

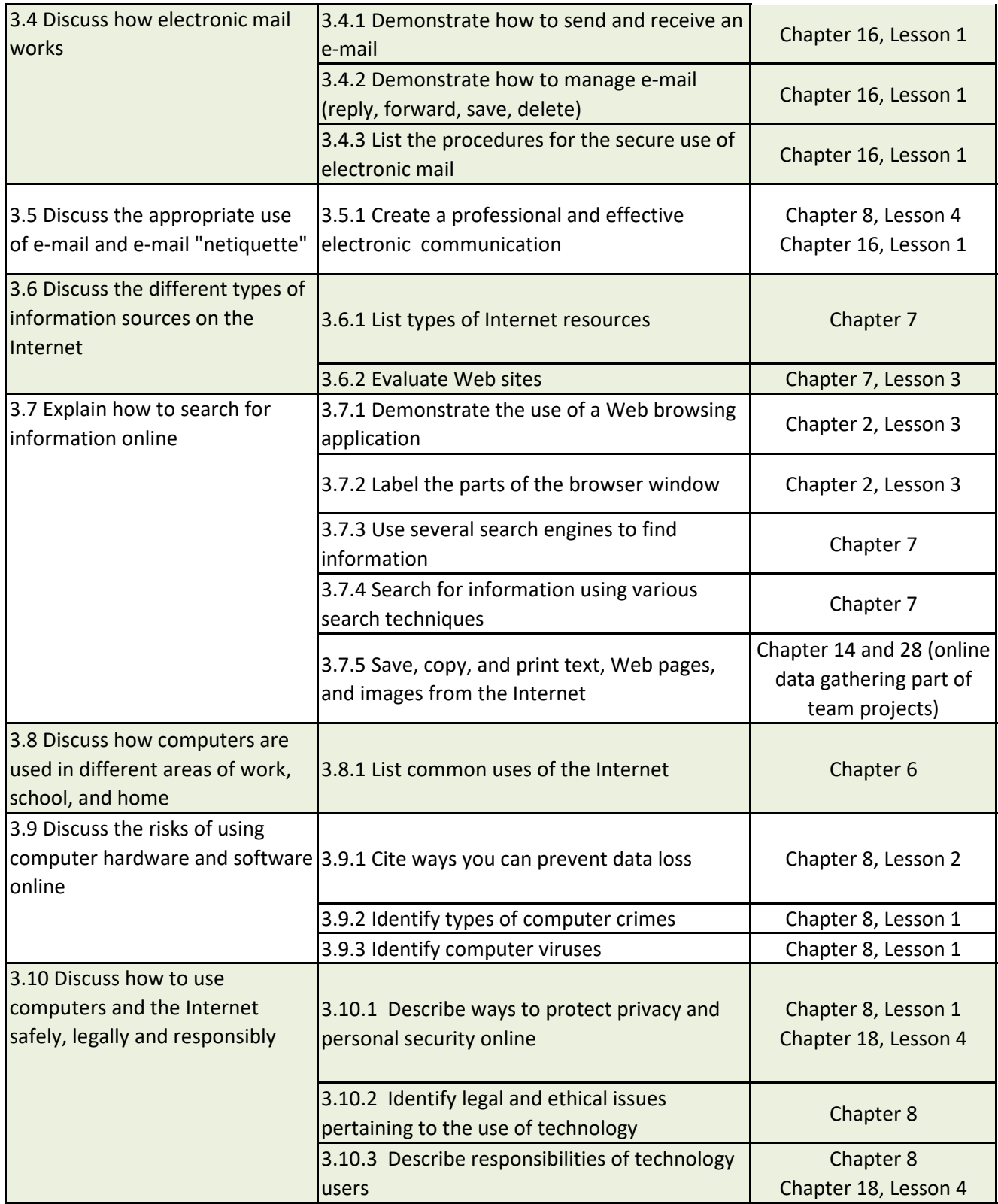